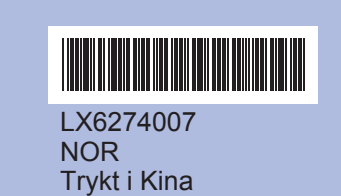

Før du kan bruke maskinen, må du lese Hurtigstartguiden for<br>korrekt konfigurering og installering.

## **Hurtigstartguide DCP-J125**

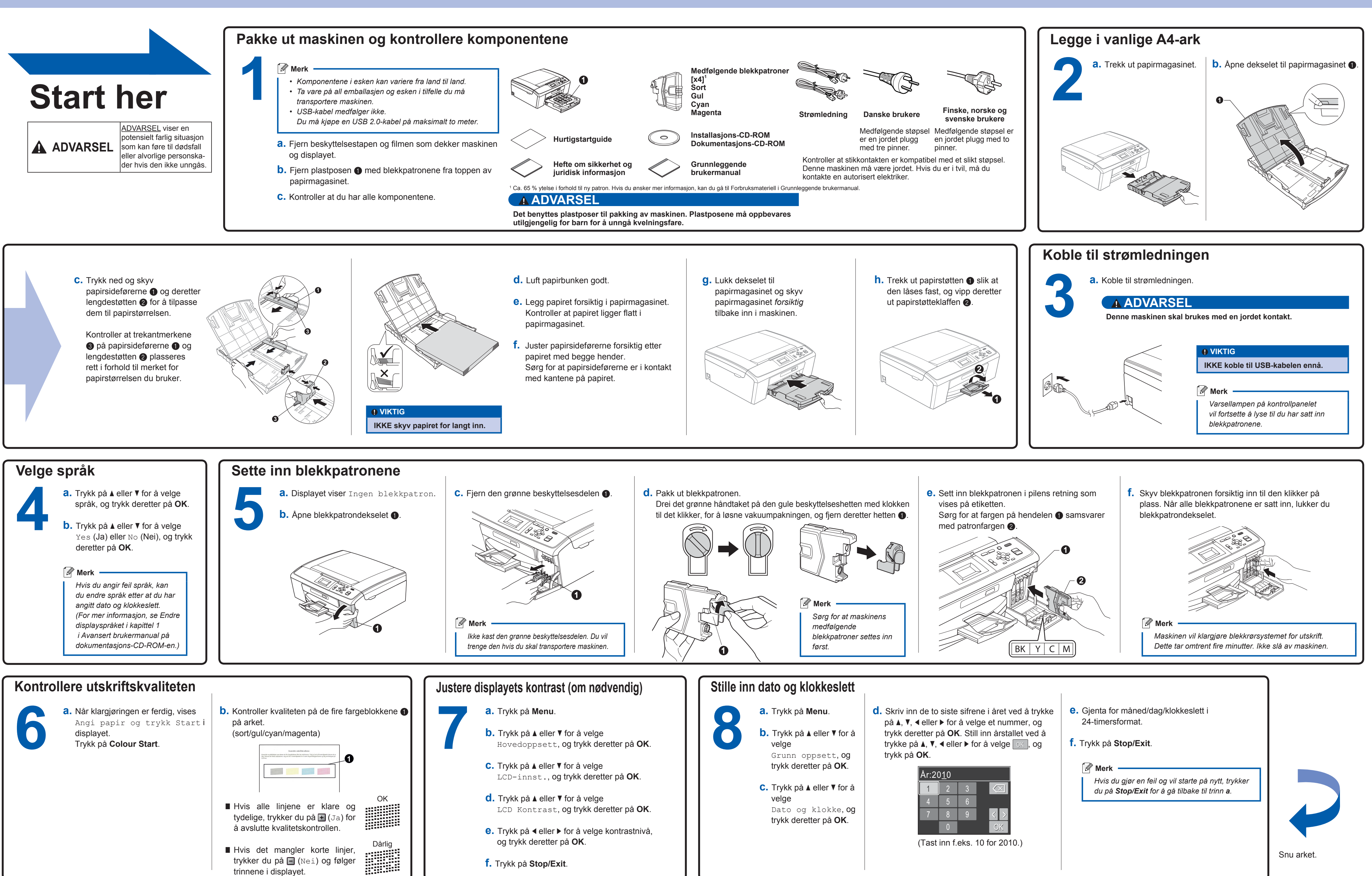

## **For Windows®**

Innobella™ er et utvalg av originalt forbruksmateriell fra Brother. Navnet "Innobella™" kommer fra ordene "innovasjon" og "bella" (som betyr "vakker" på italiensk) og gir uttrykk for den "innovative" teknologien som gir deg vakre og varige utskrifte

**Hva er Innobella™?**

La deg inspirere. Dobbeltklikk på Brother CreativeCenter-ikonet på skrivebordet for å få tilgang til et GRATIS webområde med mange ideer og ressurser til privat og yrkesmessig bruk.<br>
CREATIVECENTER til et GRATIS webområde med mange ideer og ressurser til privat og yrkesmessig bruk.

LX6274007

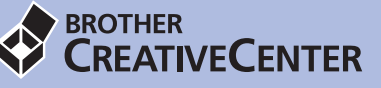

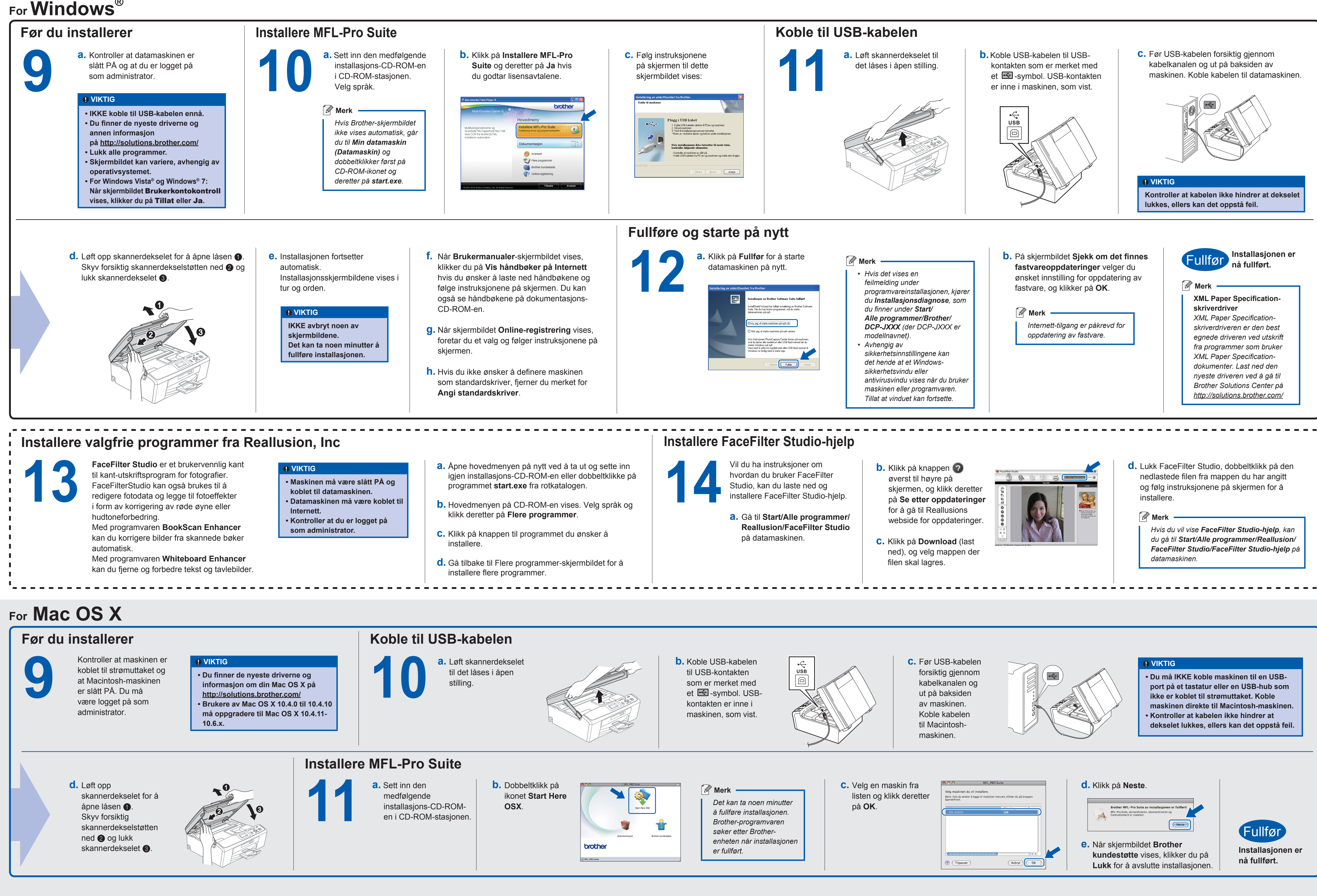

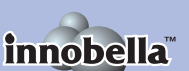